# **Estudio de la tasa de crecimiento en la defunción fetal a través del análisis de variables cuantitativas tipo Poisson**

# **Study of the growth rate in fetal death through the analysis of Poisson-type quantitative variables**

Kevin Fondevila Víctor Mora Helen Rodríguez Josué San Martin

# **Investigación Tecnología e Innovación**

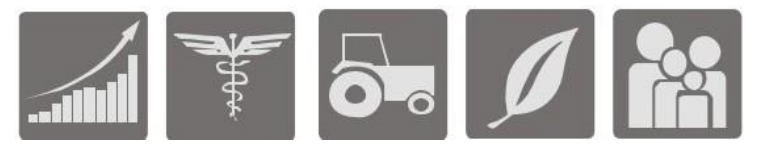

# **Estudio de la tasa de crecimiento en la defunción fetal a través del análisis de variables cuantitativas tipo Poisson**

# **Study of the growth rate in fetal death through the analysis of Poisson-type quantitative variables**

Kevin Fondevila<sup>1</sup>, Víctor Mora<sup>2</sup>, Helen Rodríguez<sup>3</sup>, y Josué San Martin<sup>4</sup>

**Como citar:** Fondevila, K., Mora, V. ., Rodríguez, H. ., & San Martin, J. (2019). Estudio de la tasa de crecimiento en la defunción fetal a través del análisis de variables cuantitativas tipo Poisson. *Investigación, Tecnología e Innovación*. 11(11), 25-36.

# **RESUMEN**

El siguiente trabajo tiene como propósito analizar e identificar las causas de muerte fetal en el Ecuador, para evaluar las tasas de muertes actuales y estimar una relación con el posible crecimiento en caso de despenalización del aborto, se presupone un alarmante crecimiento de esta con relación a años previos, si llega a ser aceptado legalmente. Para esto se realizó el estudio de una muestra de 1818 datos extraída de una base de datos médica en donde se incluyó análisis estadístico y probabilístico descriptivo en la cual se aplicó tabla de contingencias para la operacionalización de nuestras variables, se utilizó estadísticos de posición, se realizó distribución de Poisson, todo esto basado en un lenguaje de programación en R. as con el software libre Rstudio siendo su lenguaje de programación R.

**Palabras clave:** Estadística, Probabilidad, Rstudio, defunción fetal.

# **ABSTRACT**

The purpose of the following work is to analyze and identify the causes of fetal death in Ecuador, to evaluate the current death rates and estimate a relationship with the possible growth in case of decriminalization of abortion, an alarming growth of this in relation to previous years, if it becomes legally accepted. For this, the study of a sample of 1818 data extracted from a medical database was carried out, which included statistical and descriptive probabilistic analysis in which a contingency table was applied for the operationalization of our variables, position statistics were used, made Poisson distribution, all this based on a programming language in R. as with the free software Rstudio being its programming language R.

**Keywords:** Statistics, Probability, Rstudio, fetal death.

**Fecha de recepción:** Septiembre 3, 2019.

**Fecha de aceptación:** Octubre 21, 2019.

# **INTRODUCCIÓN**

El proceso de muerte fetal es considerado como la extirpación de un feto en el cuerpo de la mujer independientemente de la duración del embarazo, siendo esta una situación muy pavorosa para la madre, familiares y profesionales médicos sin embargo, no todos los casos son así debido a que actualmente una de las mayores causas de las defunciones fetales es el aborto siendo un proceso penalizado pero que no impide

<sup>&</sup>lt;sup>4</sup> Investigador Asociado. E-mail: roberto.sanmartint@gmail.com

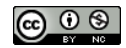

Esta obra está bajo una licencia internacional Creative Commons Atribución-NoComercial 4.0. Los autores mantienen los derechos sobre los artículos y por tanto son libres de compartir, copiar, distribuir, ejecutar y comunicar públicamente la obra.

<sup>&</sup>lt;sup>1</sup> Consultor Independiente. E-mail: kevin.fondevilar@gmail.com

<sup>&</sup>lt;sup>2</sup> Consultor Independiente. E-mail: victor.morar@gmail.com

<sup>3</sup> Consultor Independiente. E-mail: helen.rodriguezs@gmail.com

que suceda llevando así a las mujeres en búsqueda de esta clandestinidad la cual se da en lugares que no cuentan con suficiente atención y recursos médicos exponiendo de esta forma a la mujer a múltiples peligros para su salud, integridad física y hasta su vida. Es por esto, que es de vital importancia el saber los motivos que llevan a la decisión de optar por el aborto y de este modo tomar medias ante esta situación para crear estrategias que reduzcan su continuo crecimiento.

## **Trabajos relacionados**

Loyola & Oyervide (2016), con la finalidad de identificar la frecuencia y características de las defunciones fetales realizaron un estudio descriptivo relacionando sus distintas variables. Recogiendo así los datos en Microsoft Excel 2013 para su posterior análisis en SPSS 19.0 para Windows, pero estos métodos pueden ser poco factibles debido a la cantidad de tiempo que toma, es por este motivo que para este proyecto la información obtenida será procesada por medio de Rstudio.

Uguña & Guamán (2016) sobre su investigación sobre defunciones fetales emplearon un estudio de tipo cuantitativo, descriptivo y retrospectivo donde los datos que se obtuvieron fueron analizados y procesados mediante el programa de uso libre SPSS versión 15 aplicando de esta manera una estadística básica atreves de tablas de frecuencias relativas y porcentuales. Sin embargo, para nuestro tema de investigación consideramos que la estadística y probabilística que usaremos será más avanzada ya que nuestros datos serán analizados y procesados mediante tabla de contingencias, estadísticos de posición: coeficiente de asimetría de Pearson y curtosis, distribución de probabilidad de Poisson, además de un análisis de regresión lineal lo cual nos permitirá relacionar nuestras distintas variables.

Vázquez et al. (2016) mujeres en etapa de gestación recurren al aborto inducido, es una práctica conocida como la interrupción del embarazo. Existen varias confrontaciones en la sociedad como rurales, urbanas, distintos grupos sociales y étnicos, donde conlleva a varios debates religiosos, laicos, médicos, jurídicos y políticos. El aborto inducido y la ilegalidad que prevalece en la mayoría de los países de América Latina, tiene como consecuencia que haya un gran número de lugares clandestinos que no estén aptos para realizar este procedimiento debido a que se realizaría un aborto inseguro que pondría en peligro también la vida de la mujer.

Tinedo et al. (2016) al momento de analizar sus distintas variables optaron por usar el software libre GNU PSPP debido a que tienen un nivel de confianza del 95% la cual está escrito en lenguaje de programación C. sin embargo, consideramos que para nuestro trabajo se hará uso del software libre Rstudio con su respectivo lenguaje de programación R siendo muy utilizado en investigaciones científicas el cual está basado en ciertos comandos que nos permiten el acceso a todos los procedimientos estadísticos por medio de una sintaxis textual, también brindando herramientas gráficas para así poder relacionar nuestras distintas variables.

# **MATERIALES Y MÉTODOS**

En este proyecto se investigó las causas de muerte fetal en Ecuador, se realizó por medio de un sondeo estadístico aplicando conceptos, tales como estadística, tabla de contingencia, estadísticos de posición, distribución de poisson y regresión lineal.

# **Estadística**

Según Villanueva, (2014) la Estadística es la ciencia que trata de la recopilación, organización presentación, análisis e interpretación de datos numéricos con el fin de tomar decisiones efectivas y pertinentes. La estadística la podemos denotar como la obtención de información al analizar, procesar y mostrar datos referentes a un fenómeno que presentan perplejidad para su estudio y así poder tomar decisiones u obtener conclusiones.

#### **Tablas de contingencia**

Según Roldan, P. (2015), una tabla de contingencia es una tabla de frecuencias que resulta de la distribución conjunta al relacionar o cruzar dos o más variables cualitativas, donde cada una tiene su propia dimensión y pueden ser relacionada una con otra a través de medidas a nivel nominal u ordinal, dando lugar a la distribución de frecuencias proporcionadas en filas y en columnas según las categorías o valores de cada una de las variables, colocando las celdas que sean necesarias para las combinaciones de categoría o valores de ambas variables.

La sintaxis para realizar una tabla de contingencia. A partir de dos dimensiones, constituida de **I** filas, indexadas por i, con i =1...I , y de **J** columnas, indexadas por j, con j =1...J , que cruza dos variables cualitativas Y y X. Véase en la Tabla 1.

| $\mathbf{X}$         |                                        | $1 \quad 2$                                  |          | $\cdots$ $\cdots$ $\cdots$ $\cdots$ | $\mathbf{r}(\mathbf{r})$ and $\mathbf{r}(\mathbf{r})$ | $\bf J$             | <b>Total</b>         |
|----------------------|----------------------------------------|----------------------------------------------|----------|-------------------------------------|-------------------------------------------------------|---------------------|----------------------|
| Y                    |                                        |                                              |          |                                     |                                                       |                     |                      |
| $\mathbf{1}$         |                                        | $n_{11}$ $n_{12}$ $n_{1j}$                   |          |                                     |                                                       | $n_{1}$ $n_{1+}$    |                      |
| $\overline{2}$       |                                        | $n_{21}$ $n_{22}$ $n_{2j}$ $n_{2J}$ $n_{2+}$ |          |                                     |                                                       |                     |                      |
| $\ddot{\phantom{a}}$ |                                        | <b>STATE STATE</b>                           |          | $\sim 1000$                         |                                                       | $\langle 1 \rangle$ | $\ddot{\phantom{a}}$ |
| i                    |                                        | $n_{i1}$ $n_{i2}$ $n_{ij}$                   |          |                                     |                                                       |                     | $n_{i}$ $n_{i+}$     |
| $\ddot{\phantom{a}}$ | <b>Service Engineering Engineering</b> |                                              |          | <b>Controller</b>                   |                                                       | $\sim 10^{-10}$     | $\ddot{\phantom{a}}$ |
| I                    | $n_{j1}$ $n_{j2}$                      |                                              |          | $n_{ij}$                            |                                                       |                     | $n_{II}$ $n_{I+}$    |
| <b>Total</b>         | $n_{+1}$ $n_{+2}$                      |                                              | $\ldots$ | $n_{+j}$                            | $\cdots$                                              | $n_{+J}$ $n_{++}$   |                      |

**Tabla 1.** Sintaxis de tabla de contingencia N (I, J)

Según Batanero (2015) una tabla de contingencia también se puede se puede expresar (Tabla 2), donde los valores a, b, c y d, son las frecuencias absolutas. Para estudiar la entidad, hay que tener en cuenta los casos que apoyan la asociación directa,  $(a + d)$ , los que sugieren asociación inversa,  $(b + c)$  y los casos posibles,  $(a + d) + (b + c)$ .

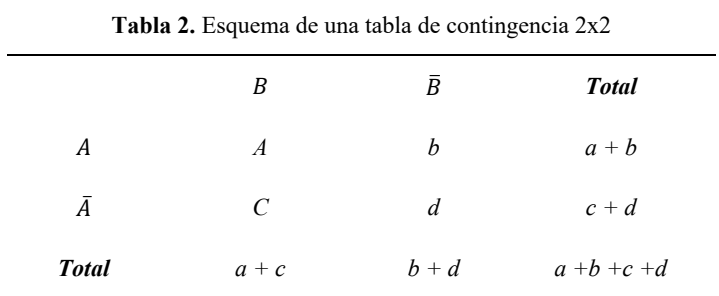

#### **Estadisticos de posición**

Según Cevalles-Torres (2017)., las medidas que describen un valor típico en un grupo de observaciones suelen llamarse medidas de posicionamiento están divididas en tres partes: cuantiles, percentiles y deciles. Se representan por medio de un gráfico estadístico denominado gráfico de Gauss (Figura 1).

**Cuantiles (C):** son también llamados centiles, son valores que dividen la distribución en partes de igual frecuencia.

**Percentiles (P):** son las distribuciones en centésimas al cual se lo representa con % que es la que me indica el valor a calcular.

**Deciles (D)**: los deciles se divide a la distribución en grupos de 10 partes iguales, cada parte de los deciles contiene el 10% de los datos acumulados.

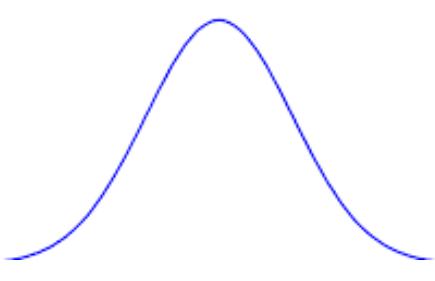

**Figura 1.** Campana de Gauss

Fórmulas de equivalencia lógicas de las medias de posición (Tabla 3):

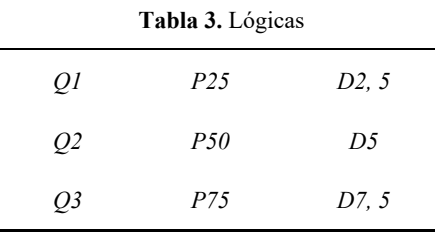

**Fórmulas para calcular el análisis estadístico de posición:**

$$
\boldsymbol{Q}_i = \boldsymbol{P}_i = \boldsymbol{D}_i = X \left( \frac{(n+1)i}{100} \right) \approx x(i, a) \qquad (1)
$$

$$
x(i, a) = x(i) + 0. a (x(i + 1) - x(i) \qquad (2)
$$

Q: cuantil.

P: perecil.

D: decil.

X: posición.

n: tamaño de la muestra.

i: posición entera.

a: posición decimal.

Nota: los elementos de la muestra deben de estar ordenados de una forma ascendente.

#### **Distribución de Poisson**

Según Arroyo (2014)., La distribución de Poisson es una distribución de probabilidad discreta que expresa, a partir de una frecuencia de ocurrencia media λ, la probabilidad que ocurra un determinado número de eventos durante un intervalo de tiempo dado o una región específica. Su fórmula es:

$$
f(x) = P(X = x) = \frac{e^{-\lambda}\lambda^x}{x!}
$$
 (3)

**X:** variable aleatoria.

**x:** 0, 1, 2, 3…n valores que van en la variable aleatoria.

**λ:** la media de variable aleatoria de Poisson.

**e:** Euler 2,71828. Constante.

**Nota:** siempre trabaja con tiempo.

#### **Gráfico de barras**

Según Altamirano (2014), el gráfico de barras son datos que se representan por medio de rectángulos de igual base sobre el eje de conceptos; en tanto que la longitud del otro lado corresponde al valor del dato, según la escala utilizada en el eje de valores. Cuando se grafica más de una categoría existen diferentes modalidades de presentación (Figura 2).

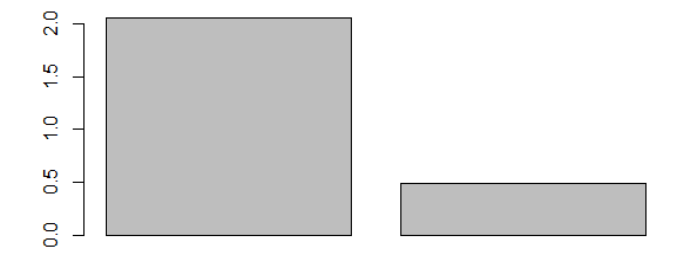

**Figura 2.** Ejemplo de un gráfico de barras.

## **Teorema de Bayes**

Según Regalado (2014), teorema de Bayes es calcular la probabilidad de un suceso A, sabiendo además que ese A cumple cierta característica que condiciona su probabilidad. El teorema de Bayes entiende la probabilidad de forma inversa al teorema de la probabilidad total. El teorema de la probabilidad total hace inferencia sobre un suceso B, a partir de los resultados de los sucesos A. Por su parte, Bayes calcula la probabilidad de A condicionado a B.

$$
p\left(\frac{A}{B}\right) = \frac{P(A)P\left(\frac{B}{A}\right)}{P(B)} \quad (4)
$$

#### **Desviación estándar**

Según Castillo (2014), la desviación típica o estándar, es una medida de dispersión que se emplea para variables de razón y para variables de intervalo. La desviación estándar se considera una medida cuadrática que representa el promedio de las desviaciones de los datos muestrales respecto de su media aritmética, expresada en las mismas unidades que la variable.

$$
S=\sqrt{s^2}\quad (5)
$$

 $s^2$ = varianza

#### **Programa**

R es un lenguaje de programación Orientado a objetos, donde las variables, datos, funciones, se guardan en la memoria activa del computador en forma de objetos, está formado por un conjunto de herramientas flexibles que pueden ampliarse fácilmente mediante paquetes y librerías, para el análisis estadístico y gráfico.

#### **Algoritmos Utilizados**

Para el procesamiento de los análisis estadísticos se realizaron los siguientes algoritmos hechos en Rstudio:

**Algoritmo 1.** Relación de hijos nacidos muertos y nivel de educación. Hijos Nacidos Muertos <- factor(datos2016\$hij nacm) levels(Hijos\_Nacidos\_Muertos)<-c("1","2","3", "4") HijosMuertosVsConocimientos = table(Hijos Nacidos Muertos,datos2016\$niv inst) barplot(HijosMuertosVsConocimientos,ylim=c(0,600))

**Algoritmo 2.** Relación de hijos nacidos muertos y su sexo.

```
HijosMuertosVsSexo= table(Hijos_Nacidos_Muertos,datos2017$sexo)
barplot(HijosMuertosVsSexo)
```
**Algoritmo 3.** Relación entre días, meses y años de ocurrencia con respecto a la tasa de crecimiento de defunciones fetales.

AnioVsHijosMuertos = table(datos2017\$anio\_fall)

MesVsHijosMuertos = table(datos2017\$mes\_fall)

DiaVsHijosMuertos = table(datos2017\$dia\_fall)

plot(table(datos2016\$anio\_fall),type="l",xlim=c(2003,2016),col="blue",xl  $ab = "Años", ylab = "Cantidad de muertes fetales")$ 

plot(table(datos2016\$mes\_fall),type="l",ylim=c(120,180),xlim=c(0,12),col ="red", xlab = "Meses",ylab = "Cantidad de muertes fetales")

plot(table(datos2016\$dia\_fall),type="l",ylim=c(0,100),xlim=c(0,31),col=" green", xlab = "Dias",ylab = "Cantidad de muertes fetales")

**Algoritmo 4.** Posiciona la probabilidad de que ocurra determinada cantidad de muertes fetales.

plot(dpois(0:200, mean(table(datos2016\$mes\_fall))),type="l",xlim=  $c(100, 200)$ ,  $col="orange"$ ,  $ylab = "Probabilidad", xlab = "Cantidad de muertes"$ fetales mensuales")

par(new=T)

plot(dpois(0:200, mean(table(datos2016\$mes\_fall))),type="h",xlim=  $c(100, 200)$ ,  $col="black", axes=FALSE, xlab = "", ylab = "")$ 

# Probabilidad de que aumenten los muertos por mes X>media Actual1 sum(dpois(0:mean(table(datos2016\$mes\_fall)),mean(table(datos2016\$mes\_fal l)))) **= 0.494594**

# Probabilidad de que disminuyan los muertos por mes X<media Actual1 sum(dpois(0:mean(table(datos2016\$mes\_fall)),mean(table(datos2016\$mes\_fal l)))) **= 0.505406**

**Algoritmo 5.** Compara la tasa de crecimiento de muertes fetales de 2016 con la del 2017 en meses.

La linea roja es 2016 y la azul 2017.

```
plot(table(datos2016$mes_fall),type="l",ylim=c(100,200),xlim=c(0,12),col
="red", xlab = "Meses", ylab = "Cantidad de muertes fetales")
par(new=T)
plot(table(datos2017$mes_fall),type="l",ylim=c(100,200),xlim=c(0,12),col
="blue", axes=FALSE, xlab = "", ylab = "")
```
# **Caso de estudio**

Las recopilaciones de datos de las 6 variables que serán analizadas de la muestra de 1818, fueron sustraídas en una base de datos medica en Microsoft Excel, en donde se utilizara un lenguaje de programación en R que nos proporcionara la facilidad de los cálculos y los gráficos estadísticos como lo es, la regresión lineal que nos ayudará a relacionar entre dos variables (dependiente e independiente) para determinar la tasa de crecimiento de muerte fetal en los últimos años. Asimismo, la estadística de posición, se usara para describir la posición que tiene un dato específico en relación con el resto de datos y así determinar la probabilidad de que ocurra una determinada cantidad de muertes fetales; además se usaron tablas de contingencia para relacionar y analizar la frecuencia que presentan simultáneamente mediante la observación de dos variables; como la relación entre el sexo del bebé con respecto al número de hijos que nacieron muertos en el 2016. El uso de gráfico de barras para hallar y analizar la frecuencia (Cevallos-Torres & Botto-Tobar, 2019a, 2019c, 2019b; González-Galbán & Herrera-León, 2015; Valencia-Nunez et al., 2018).

# **RESULTADOS Y DISCUSIÓN**

Relación entre el nivel de educación de la madre con respecto al número de hijos que nacieron muertos 2016.

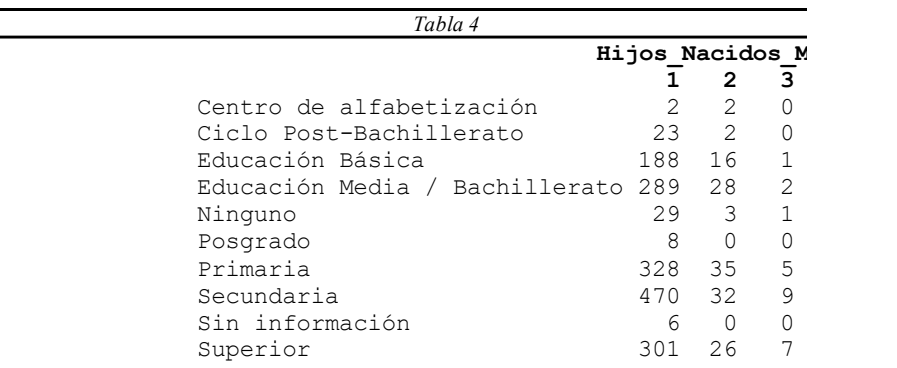

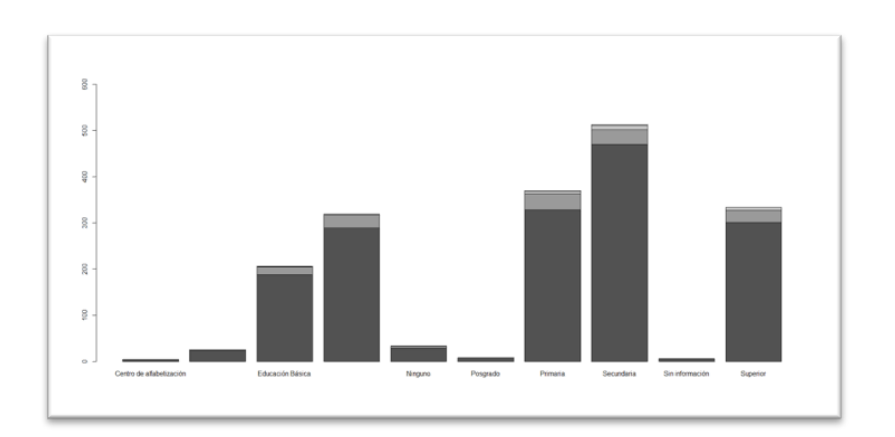

**Figura 3.** Relación entre el nivel de educación de la madre con respecto al número de hijos que nacieron muertos 2016.

Se puede observar en la tabla de contingencia la cual es utilizada para analizar 2 tipos de variales [2.2] en este caso se analizaron las variables de distribucion de los hijos que nacieron muertos con respecto al nivel de educación de la madre dándonos como resultado por medio de un gráfico de barras que las mujeres que poseen una educación hasta la secundaria son más propensas a futuros abortos inducidos.

Relación entre el sexo del bebe con respecto al número de hijos que nacieron muertos 2016.

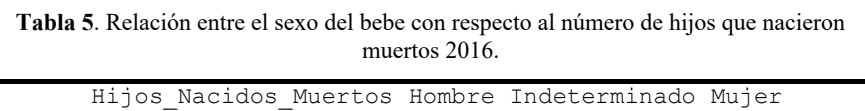

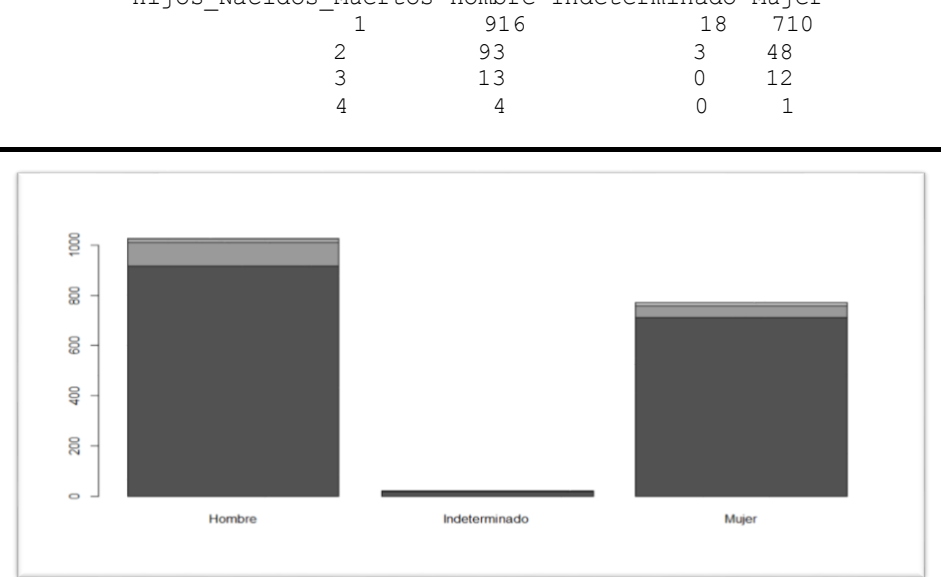

**Figura 4.** Relación entre el sexo del bebe con respecto al número de hijos que nacieron muertos 2016.

Se puede observar en la tabla de contingencia la cual es utilizada para analizar 2 tipos de variales [2.2] se evidencia como el sexo masculino con respecto a la defunción fetal son mayoritarias con 1026 casos de aborto, en cambio el sexo femenino el cual solo obtuvo 771 casos, mientras que una pequeña porción fue indeterminada con tan solo un 21 casos. Esto podría indicar que el sexo pudiera ser un factor para el crecimiento de defunciones fetales.

Relación entre días, meses y años de ocurrencia con respecto a la tasa de crecimiento de defunciones fetales.

**Tabla 6.** Relación entre días, meses y años de ocurrencia con respecto a la tasa de crecimiento de defunciones fetales**.**

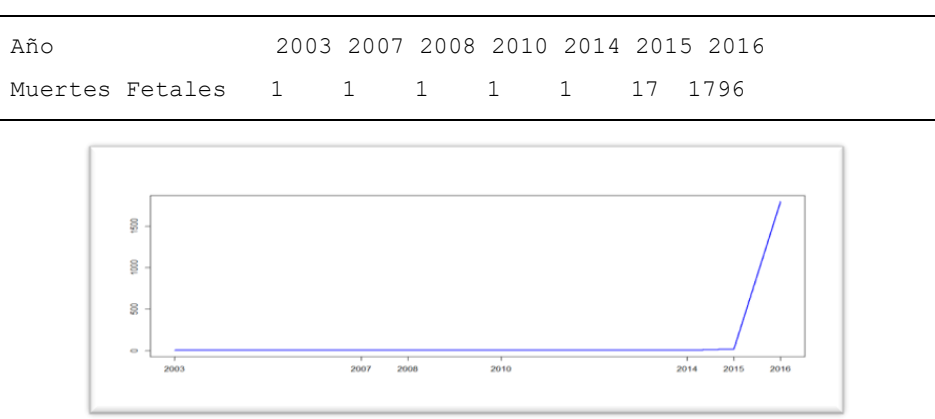

**Figura 6.** Relación entre días, meses y años de ocurrencia con respecto a la tasa de crecimiento de defunciones fetales.

En comparacion a años anteriores se puede observar a simple vista que la tasa de crecimiento de defunciones

fetales entre los años 2003-2014 se ha mantenido constantes, debido a que en esas epocas este tipo de practicas no se registraban hasta el 2015, se puede notar un incremento masivo desde dicho año.

**Tabla 7.** Relación entre días, meses y años de ocurrencia con respecto a la tasa de crecimiento de defunciones fetales.

|                                   |       | Abril Agosto Diciembre Enero Febrero Julio Junio Marzo |                  |                       |       |                   |                        |  |  |  |
|-----------------------------------|-------|--------------------------------------------------------|------------------|-----------------------|-------|-------------------|------------------------|--|--|--|
|                                   |       | 156 149 143 159 141 156                                |                  |                       |       |                   | 161 159                |  |  |  |
|                                   |       |                                                        |                  |                       |       |                   |                        |  |  |  |
| Mayo Noviembre Octubre Septiembre |       |                                                        |                  |                       |       |                   |                        |  |  |  |
| 164                               | 159   | 134                                                    |                  | 137                   |       |                   |                        |  |  |  |
| g<br>g<br>g                       |       |                                                        |                  |                       |       |                   |                        |  |  |  |
| 50<br>윺<br>8                      |       |                                                        |                  |                       |       |                   |                        |  |  |  |
| 8                                 | Abril | Diciembre<br>Agosto                                    | Enero<br>Febrero | <b>Julio</b><br>Junio | Marzo | Mayo<br>Noviembre | Octubre<br>Geodiernbre |  |  |  |

**Figura 7.** Relación entre días, meses y años de ocurrencia con respecto a la tasa de crecimiento de defunciones fetales.

Se puede observar la variazion a lo largo del año 2016 ha sido constate pero contando con ciertas excepciones como el mes mayo en el cual la tasa de crecimiento de defunciones fetales estuvo en su pnto maximo alcanzando 164, mientras que en el mes de Octubre presento la minima tasa de defunciones fetales llegando a los 137 pero cuyos datos estan dentro de lo estandar.

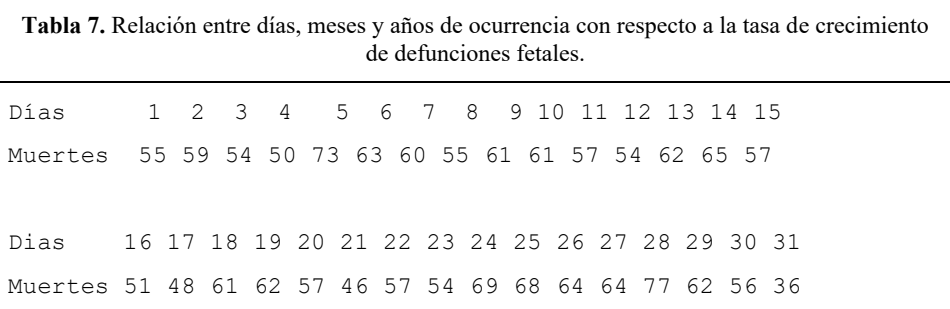

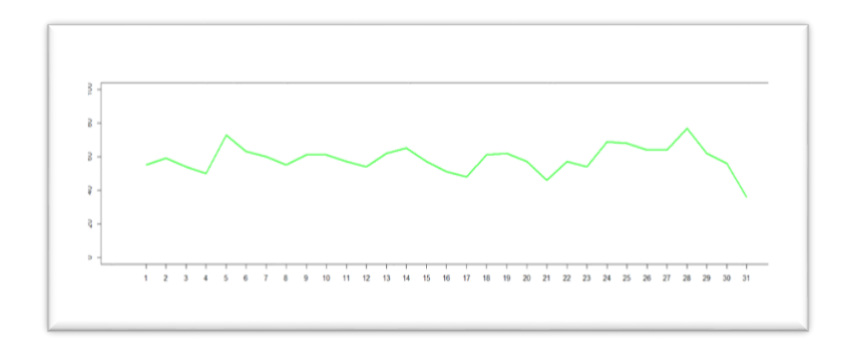

**Figura 7.** Relación entre días, meses y años de ocurrencia con respecto a la tasa de crecimiento de defunciones fetales.

Se puede notar como en un mes hay una variación uniforme, según la formula estándar (5) de estos datos fue donde la desviación estándar de los datos dio 10 de resultado, comprobando que es evidente la uniformidad aparente de los datos

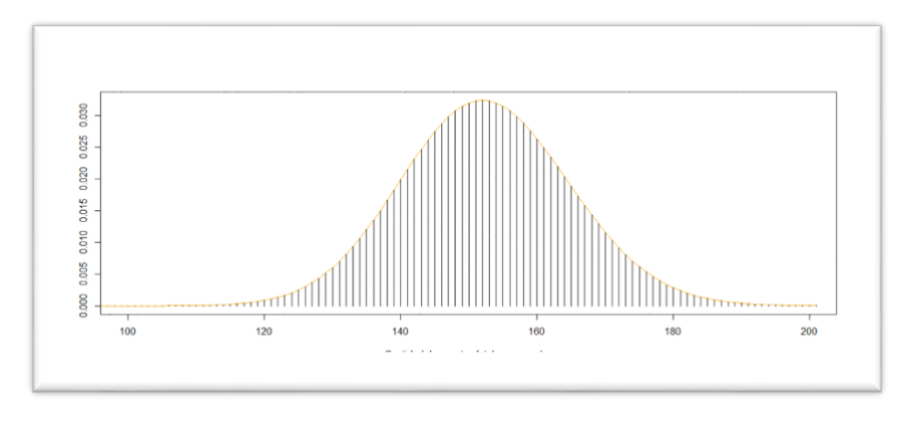

**Gráfico 8.** Posiciona la probabilidad de que ocurra determinada cantidad de muertes fetales.

Se puede observar en la gráfica, que la probabilidad de que ocurran de 142 abortos a 159 es mayor y la probabilidad de que aumente o disminuya la media de abortos mensuales es prácticamente igual, evidenciándose un aproximado de 49.4% probabilidades de aumentar y un 50.2% (Tabla 9).

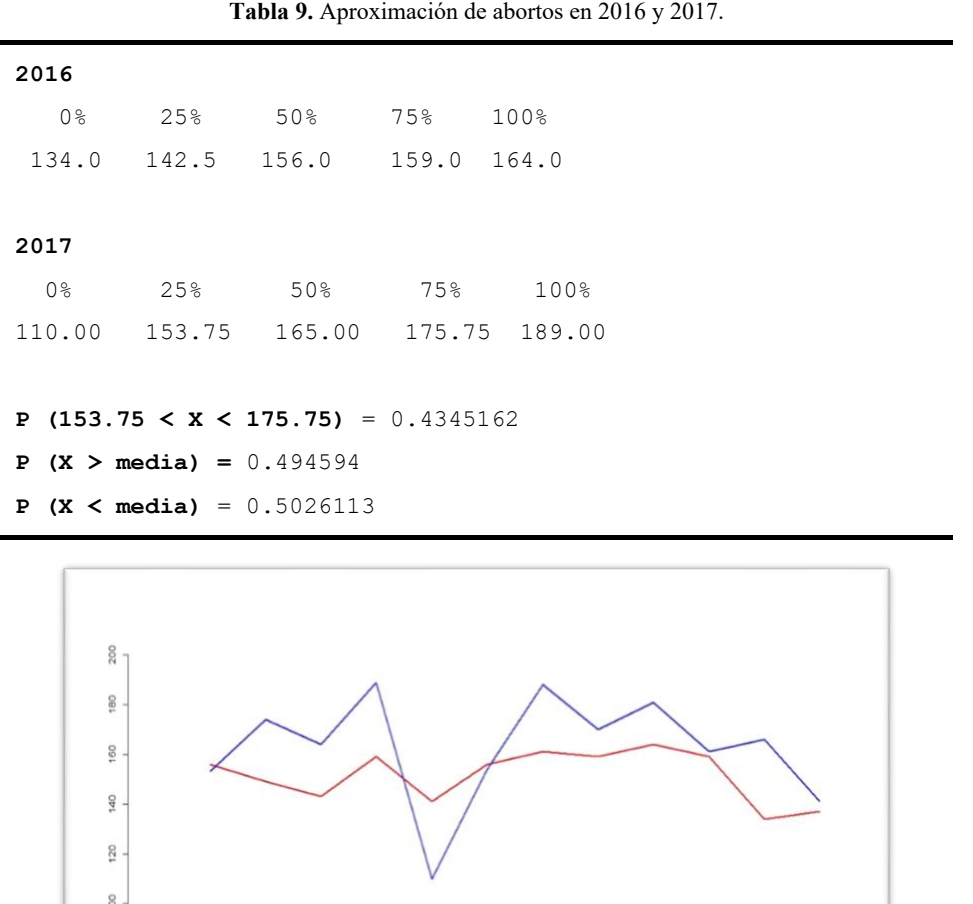

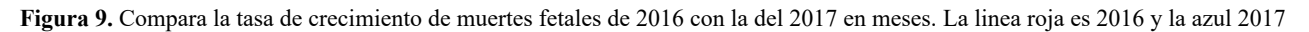

**Julie** itica<br>1840a

Se puede observar el crecimiento de defunciones fetales en año 2017 que es muy significativo en comparación al 2016 sin embargo, no durante todo el transcurso de los meses ha sido así debido a que, a finales del mes de

enero, todo el mes de febrero y principios del mes de julio ha tenido un decrecimiento, pero al comparar podemos ver que mientras más pase el tiempo el crecimiento de defunciones fetales será mayor.

#### **CONCLUSIONES**

La tasa de crecimiento sobre las defunciones fetales en los últimos años se ha visto en un continuo aumento debido a uno o varios factores, siendo uno de estos el aborto, debido a que las leyes actuales promueven dicha práctica, aunque en Ecuador, el aborto aún no es legalizado, es posible estimar en que el momento en el que se despenalice la realización de dicho procedimientos los registros sobre defunciones fetales aumente consideradamente por el motivo de que cada año estas cifras van en aumento. La media de las muertes fetales aumento de 2016 a 2017 en 9 abortos mensuales, equivalente 108 abortos anuales. Apreciables en el gráfico 9 y en las siguientes tablas. En conclusión, estimamos de que según el teorema de Bayes(4) la probabilidad de que aumente las tasas de aborto 2017 sabiendo que abortaron en el 2016 es de 51.04% evidenciándose una probabilidad de 3.10% de crecimiento mensual en la tasa de muertes fetales.

#### **REFERENCIAS BIBLIOGRÁFICAS**

- Altamirano, P. E., & Espinoza, E. H.(2014). Guía para la presentación de gráficos estadísticos. 25-33.
- Arroyo, I., Bravo, L. C., Llinás, H., & Muñoz, F. L. (2014). Distribuciones Poisson y Gamma: Una Discreta y Continua Relación. Prospect, 12(1), 99-107.
- Batanero, C., Cañadas, R. G., Contreras, M. J., & Gea, M. M. (2015). La comprensión de las tablas de contingencia: una síntesis de la investigación didáctica. Boletín de Estadística e Investigación Operativa, 31(3), 299-315.
- Castillo, O. G. (2014). Estadística módulo 1. 10-11.
- Cevallos-Torres, Lorenzo & Botto-Tobar, Miguel (2019).Case Study: Logistical Behavior in the Use of Urban Transport Using the Monte Carlo Simulation Method. 97-110.
- Cevallos-Torres, Lorenzo & Botto-Tobar, Miguel (2019).Case Study: Project-Based Learning to Evaluate Probability Distributions in Medical Area. 111-112.
- Cevallos-Torres, Lorenzo & Botto-Tobar, Miguel (2019).Case Study: Probabilistic Estimates in the Application of Inventory Models for Perishable Products in SMEs. 123-132.
- Cevallos-Torres, Lorenzo. Rodriguez, Guijarro-Rodríguez, Alfonso. Alarcón-Cáceres, José. Delgado-Veloz, Geomayra. Barrera-Rivera, Mirella. & Alvarado-Flores, Ronald. (2016). Análisis estadístico de correlación entre las dosis de eritropoyetina y el nivel de hemoglobina en pacientes con insuficiencia renal crónica. 19(1), 1-7.
- Loyola, J. G., & Oyervide, J. M. (2016). Frecuencia y características del óbito fetal en el hospital Vicente corral Moscoso de la ciudad de cuenca, 2010 a 2014. Universidad de Cuenca. 34-36.
- Regalado, R. F. (2014). El teorema de Bayes y su utilización en la interpretación de las pruebas diagnósticas en el laboratorio clínico. Revista Cubana de Investigaciones Biomédicas. 28(3), 158-165.
- Roldan, P. l., Fachelli, S. (2015). Metodología de la investigación social cuantitativa. Universidad autónoma de Barcelona. 1-7.
- Tinedo, M. J., Santander, F., Alonso, J. F., Herrera, A. H., Colombo, C. S., & Diaz, M. (2016). Muerte fetal: caracterización epidemiológica. Redalyc. ISSN: 1316-7138, 16(2), 37-39.
- Torres, L. C., Martínez, M. V., Morles, L. B. (2017). Análisis Estadístico Univariado. Universidad de Guayaquil. ISBN: 78-9978-59-143-7, 1, 52-56.
- Uguña, D. M., & Guaman, E. E. (2016). Complicaciones materno fetales en gestantes mayores de 35 años. Hospital Vicente Corral Moscoso, 2015-2017. Universidad de Cuenca.
- Valencia-Nunez, Edinson. Meléndez-Tamano, Carlos. Valle-Alvarez, Alexandra. Paredes-Salinas, Juan. Perez-Salinas, Cristian & Cevallos-Torres, Lorenzo. (2018). Virtual classrooms and their use, measured

with a statistical technique: The case of the Technical University of Ambato — Ecuador.

- Vázquez, V. R., Torres, C. B., Vázquez, G. T., Alshafea, A., & Rodríguez, M. C. (2016). Muertes fetales tardías en la provincia de Cienfuegos. Redalyc. E-ISSN: 1727-897X, 14(2), 134-136.
- Villanueva, B. A. (2014). El progreso de la Estadística y su utilidad en la evaluación del desarrollo Papeles de Población. Redalyc. ISSN: 1405-7425, 18(73), 1-31.